# **SINAV TARİHİ DEĞİŞTİRME**

### **ADIM 1**

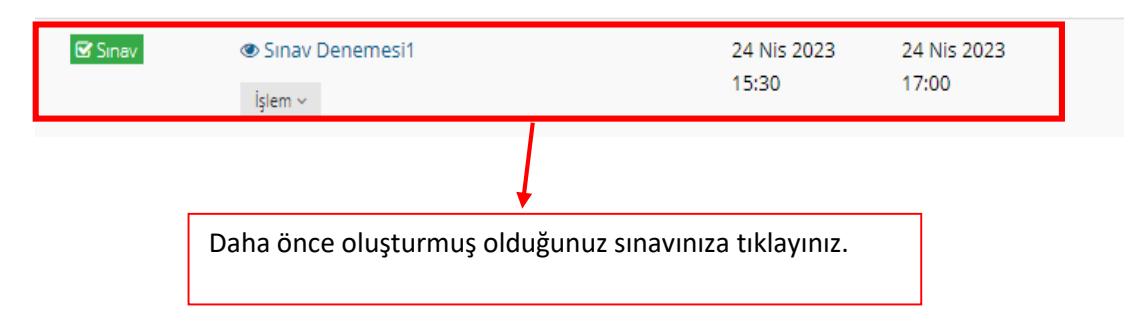

## **ADIM 2**

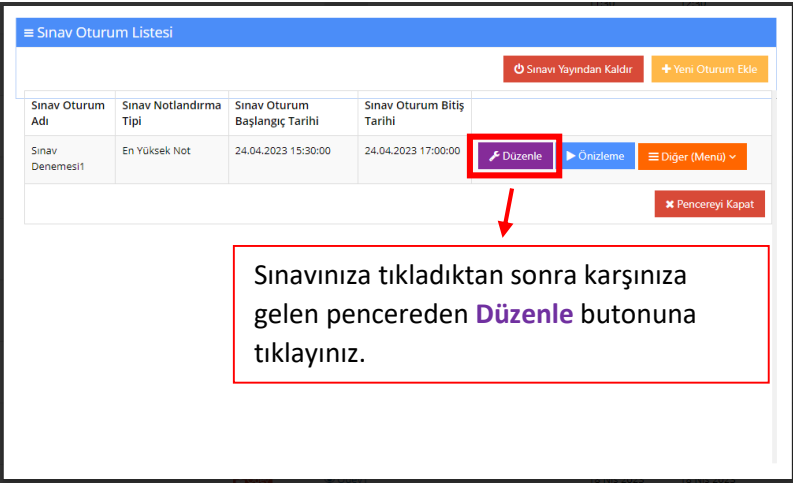

## **ADIM 3**

Sinav Oturumları

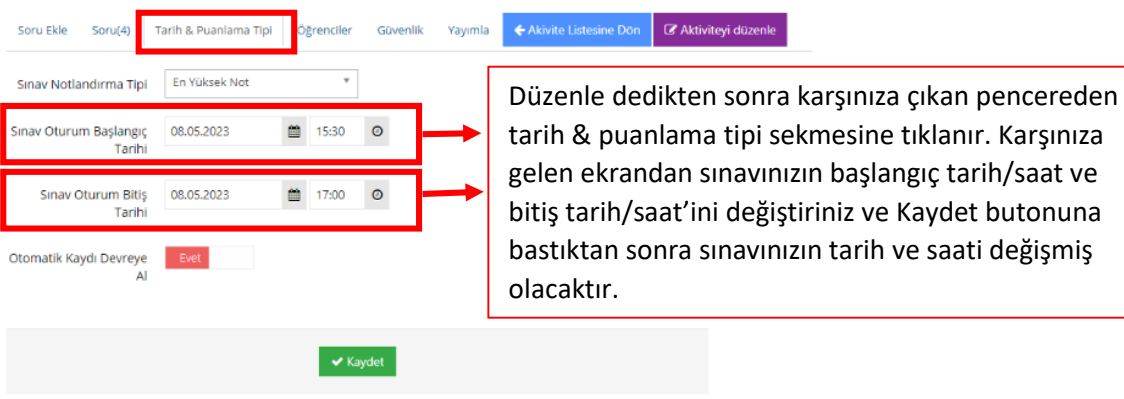

### **ADIM 4**

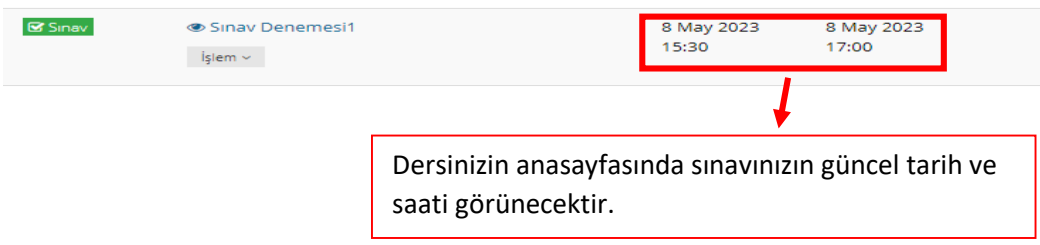